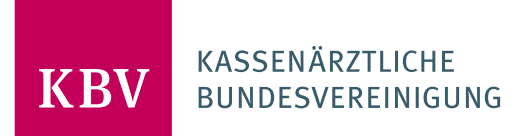

# **ANFORDERUNGSKATALOG TMZ HI**

# [KBV\_ITV\_VGEX\_ANFORDERUNGSKATALOG\_TMZ\_HI]

**KASSENÄRZTLICHE BUNDESVEREINIGUNG** 

**DEZERNAT DIGITALISIERUNG UND IT IT IN DER VERSORGUNG** 

**18. AUGUST 2023** 

**VERSION: 1.00** 

**DOKUMENTENSTATUS: IN KRAFT**

# DOKUMENTENHISTORIE

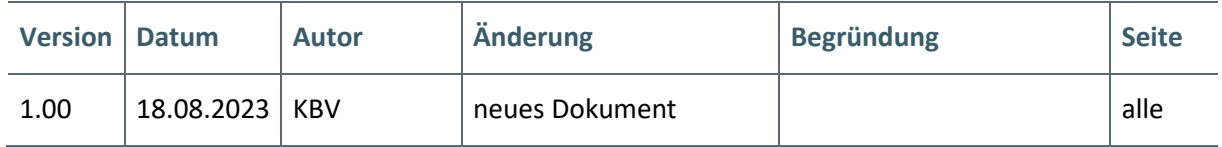

### INHALT

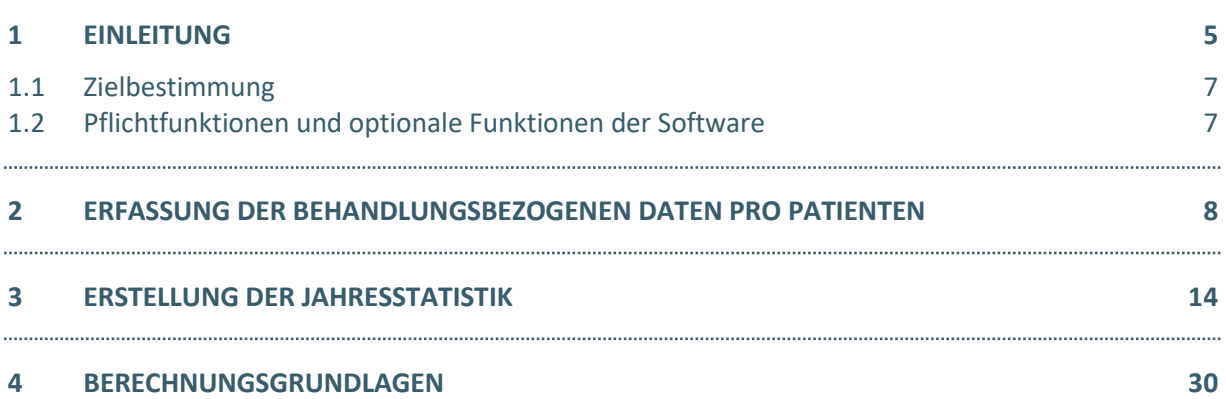

#### **ABBILDUNGSVERZEICHNIS**

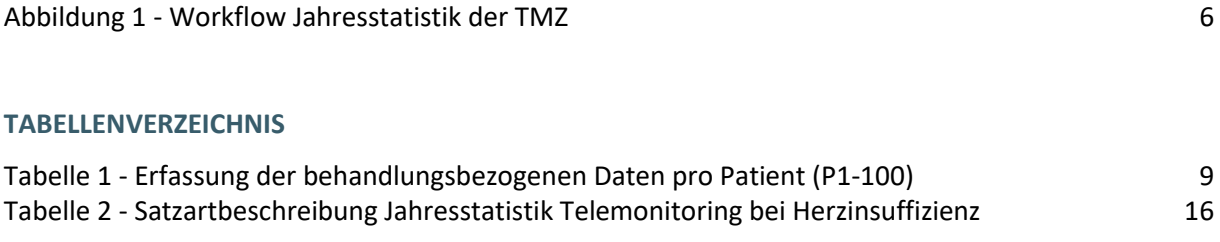

# <span id="page-4-0"></span>1 FINI FITUNG

Die Versorgung von Patientinnen und Patienten mit einer fortgeschrittenen Herzinsuffizienz soll durch ein Telemonitoring und eine damit verbundene kontinuierliche Betreuung verbessert werden. Beim Telemonitoring arbeiten Hausärzte oder Kardiologen als "primär behandelnde Ärztinnen und Ärzte" (PBA) mit Kardiologinnen und Kardiologen eines telemedizinischen Zentrums (TMZ) zusammen.

Beim Telemonitoring werden medizinische Daten der Patientin oder des Patienten vom Patienten selbst an ein telemedizinisches Zentrum übermittelt. Dort werden diese fachlich durch den TMZ-Arzt bewertet. Bei Auffälligkeiten oder Über- bzw. Unterschreitung von ggf. patientenindividuell festgelegten Grenzwerten teilt der TMZ-Arzt Hinweise zu empfohlenen Maßnahmen an den PBA mit, so dass dieser die Behandlung optimieren kann. Bei einer entsprechenden Absprache zwischen PBA und TMZ kann auch geregelt sein, dass das TMZ direkt Kontakt mit dem Patienten aufnimmt und weitere Maßnahmen veranlasst. Auf diese Weise soll im Falle erkennbarer Abweichungen von vorab definierten Grenzwerten, durch ein möglichst zeitnahes Eingreifen, eine Verschlechterung der Erkrankung und vor allem vermeidbare stationäre Notfallbehandlungen verhindert werden.

Für die Umsetzung des Telemonitorings werden zur Generierung der zu überwachenden Daten entweder kardiale Aggregate (implantable cardioverter defibrillator [ICD], cardiac resynchronization therapy pacemaker [CRT-P], cardiac resynchronization therapy with defibrillation [CRT-D]) oder externe Messgeräte verwendet. Ferner wird die subjektive Einschätzung des Gesundheitszustandes vom Patienten selbst abgefragt.

Im Rahmen der Einführung des neuen Versorgungsangebotes wurde eine Vereinbarung zur Qualitätssicherung zwischen der Kassenärztlichen Bundesvereinigung (KBV) und dem GKV-Spitzenverband (GKV-SV) getroffen: [https://www.kbv.de/media/sp/QS-V\\_TmHi.pdf](https://www.kbv.de/media/sp/QS-V_TmHi.pdf)

Diese Vereinbarung sieht die Erstellung und den Versand einer Jahresstatistik (gem. § 7 Abs. 1 bis 3 QS-V TmHi) vor. Die Jahresstatistiken der TMZ werden einrichtungsbezogen und pseudonymisiert in Bezug auf ein sog. Datenjahr spätestens bis zum 30.04. des Folgejahres ("Berichtsjahr") vom TMZ an die zuständigen Kassenärztlichen Vereinigungen (KV) und anschließend von diesen jährlich bis zum 30.06. an die KBV übermittelt.

Die KBV erstellt anhand der übermittelten Daten jährlich bis zum 30.09. einen Jahresbericht, welche pseudonymisiert an die KVen sowie anonymisiert an den GKV-Spitzenverband (GKV-SV) übermittelt werden. Die KVen stellen jedem TMZ die Jahresstatistik so zur Verfügung, dass das TMZ seine Angaben nach Absatz 1 im Vergleich zu den anonymisierten Angaben aller anderen TMZ sehen kann. Darüber hinaus stellt die KBV dem GKV-SV die anonymisierten Rohdaten der Jahresstatistiken der TMZ gemäß Satz 1 in elektronischer Form zur Verfügung.

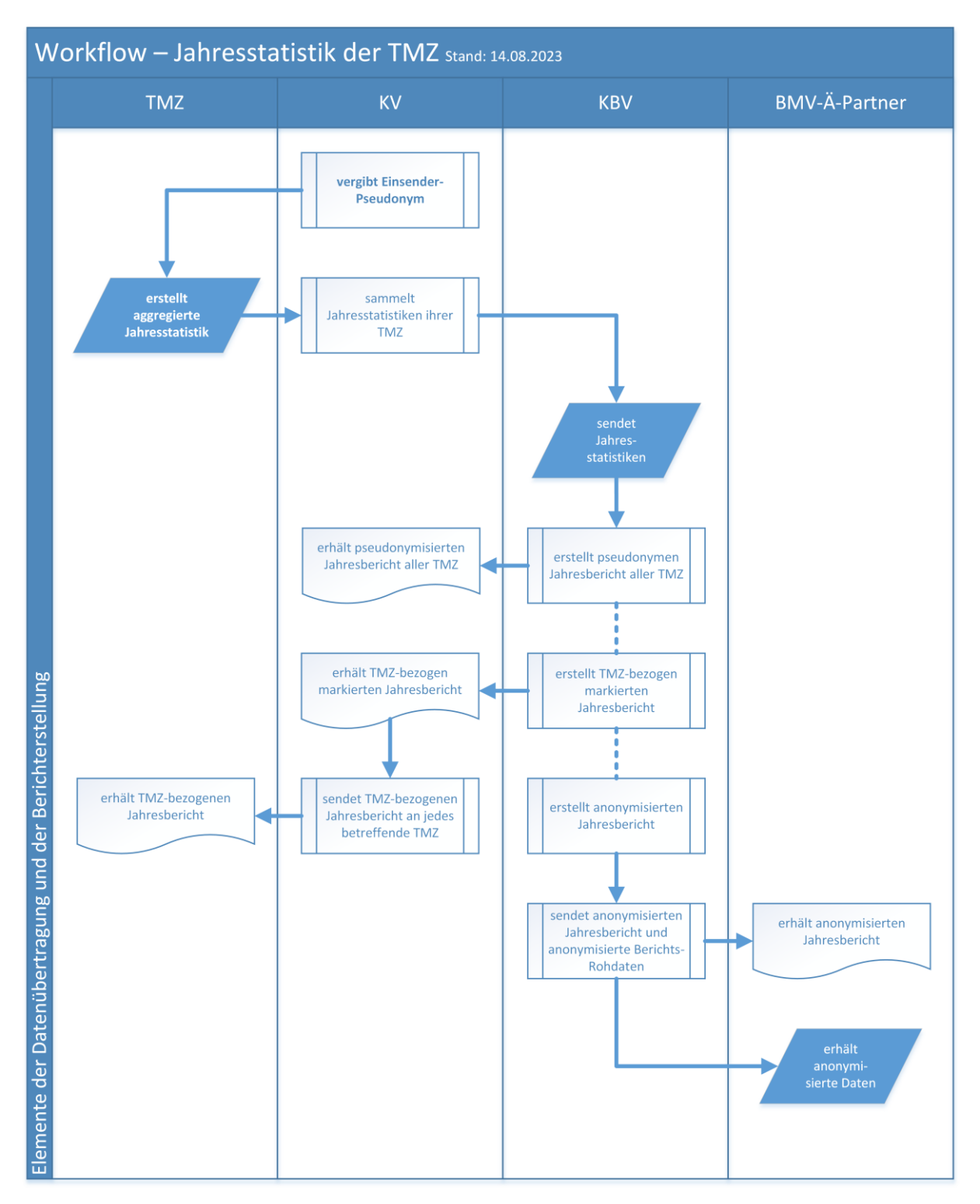

<span id="page-5-1"></span><span id="page-5-0"></span>**ABBILDUNG 1 - WORKFLOW JAHRESSTATISTIK DER TMZ**

#### **1.1 ZIELBESTIMMUNG**

Diese Technische Anlage richtet sich an Hersteller, welche den TMZ Softwarelösungen zur Verfügung stellen. Eine Softwarezertifizierung wird für dieses Thema nicht angeboten. Die Aufgabe der Hersteller beschränkt sich auf drei Funktionalitäten:

- **1.** Erfassung von Daten pro Patient
- **2.** Erstellung der Jahresstatistik aus den erfassten Patientendaten
- **3.** Export der Daten in die lokale Umgebung (zur späteren Weiterleitung)

Die Übermittlung der Daten aus dem TMZ zur KV sowie zur KBV müssen nicht durch Hersteller implementiert werden.

#### <span id="page-6-0"></span>**1.2 PFLICHTFUNKTIONEN UND OPTIONALE FUNKTIONEN DER SOFTWARE**

**Pflichtfunktionen** müssen in der Software implementiert sein.

**Konditionale Pflichtfunktionen** müssen implementiert werden, wenn alle jeweils genannten Bedingungen erfüllt sind.

**Optionale Funktionen** können implementiert werden, wenn alle jeweils genannten Bedingungen erfüllt sind.

#### **Erläuterung der Funktionsdarstellung:**

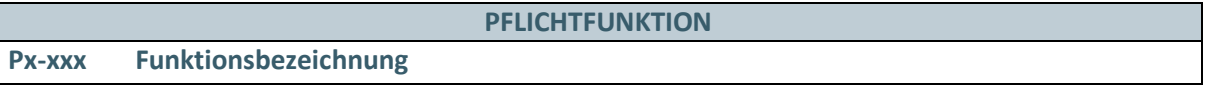

Ident<sup>L</sup>Nummer einer Pflichtfunktion

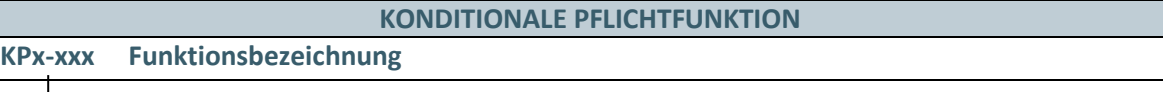

Ident-Nummer einer konditionalen Pflichtfunktion, die an Bedingungen geknüpft ist, welche beschrieben sind.

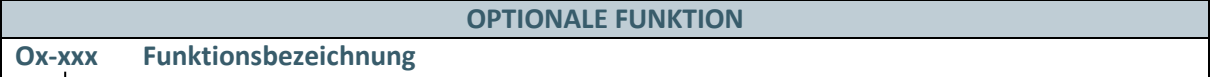

Ident-Nummer einer optionalen Funktion

Eine Anforderungsfunktion enthält immer eine Begründung und eine Liste von Akzeptanzkriterien. Die Begründung soll dem Verständnis für die Gründe der Anforderungserhebung dienen und ist nicht Teil der durch diesen Anforderungskatalog definierten Norm. Die Akzeptanzkriterien sind fachliche Anforderungen, welche Abnahmekriterien darstellen, denen ein Softwareprodukt genügen muss.

Eine Anforderungsfunktion kann Hinweise und/oder Beispiele zur Umsetzung enthalten, welche empfehlenden Charakter haben.

### <span id="page-7-0"></span>2 ERFASSUNG DER BEHANDLUNGSBEZOGENEN DATEN PRO PA-TIENT

Um softwareseitig die Berechnung der Jahresstatistik gemäß der QS-V TmHi durchzuführen, muss das Softwaresystem in der Lage sein, die notwendigen behandlungsbezogenen Daten pro Patienten des TMZ zu erfassen.

#### **PFLICHTFUNKTION**

#### **P1-100 Erfassung der behandlungsbezogenen Daten pro Patient**

Die Software bietet dem Anwender die Möglichkeit die notwendigen behandlungsbezogenen Daten nach § 7 der QS-V TmHi zu erfassen und entsprechend als Jahresstatistik über ein Datenjahr auszuwerten.

#### **Begründung:**

Damit die TMZ eine Jahresstatistik erstellen können, müssen die notwendigen behandlungsbezogenen Daten in der Software erfasst werden.

#### **Akzeptanzkriterium:**

- 1. Die Software ermöglicht dem Anwender min. die Erfassung der folgenden behandlungsbezogenen Daten:
	- a) Die Software kann von den Feldnamen abweichen.
	- b) Die Software kann die Erhebung weiterer Informationen ermöglichen.

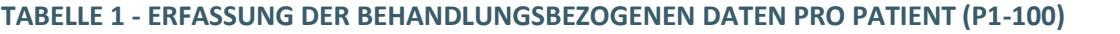

<span id="page-8-0"></span>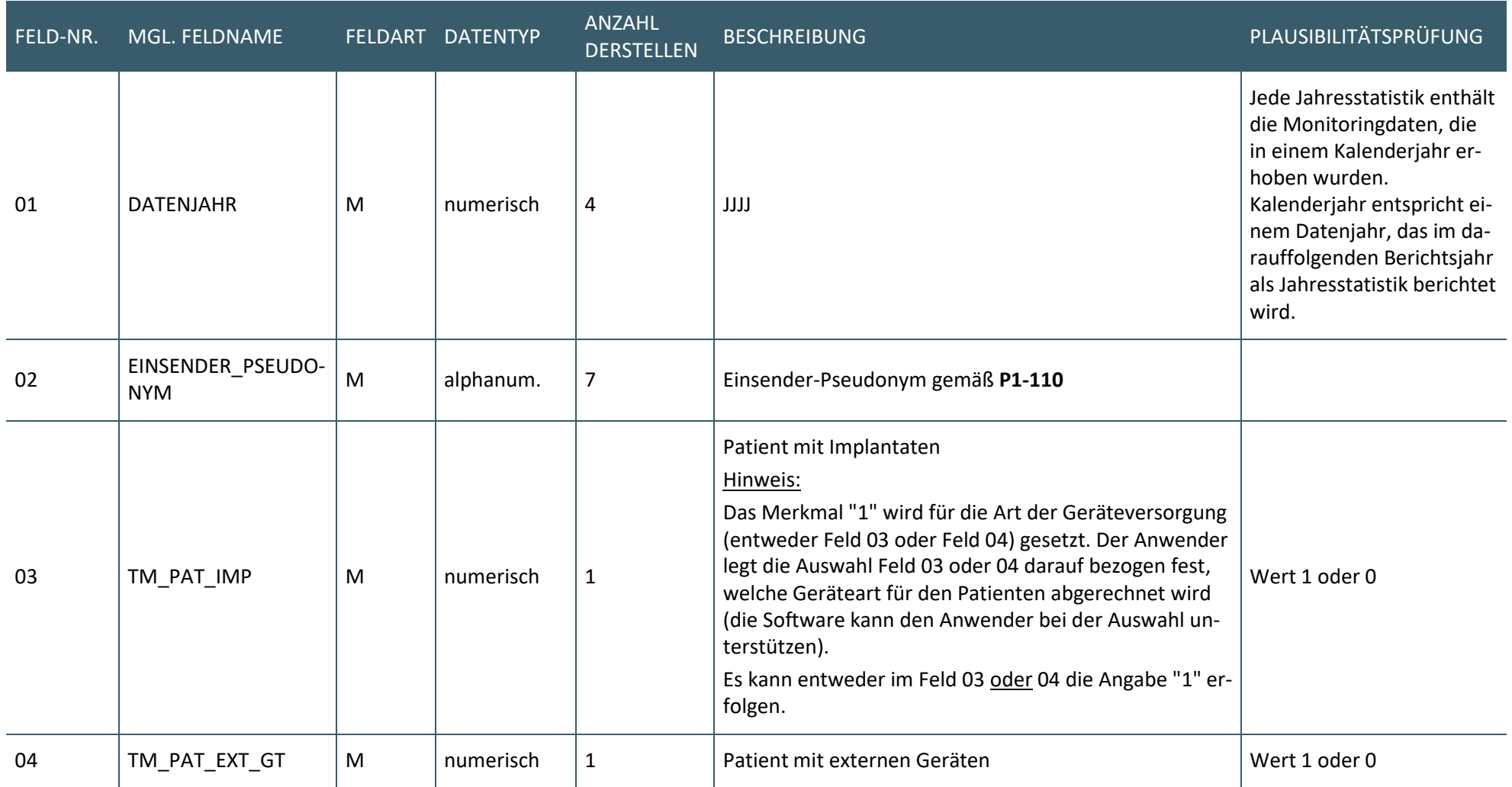

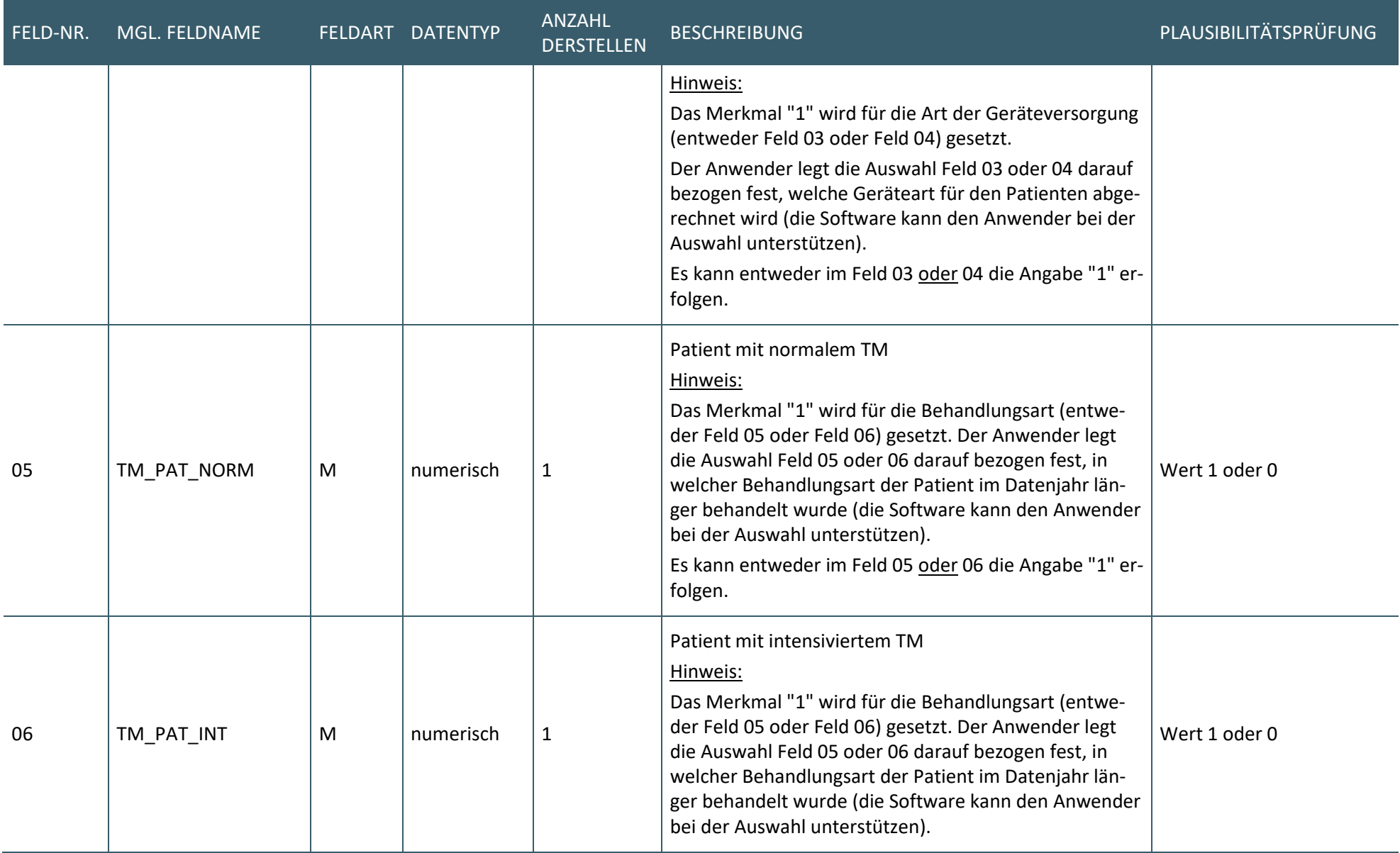

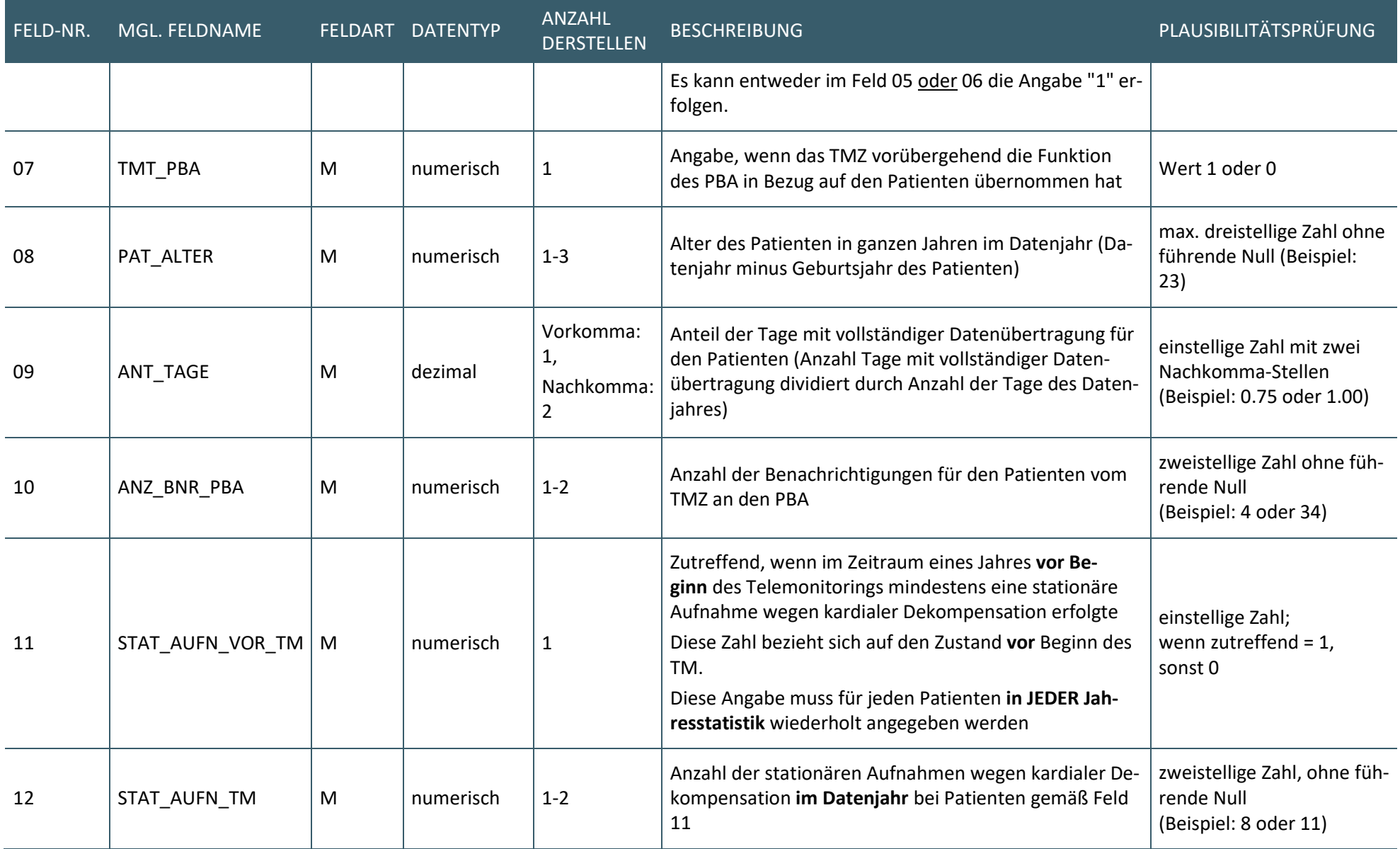

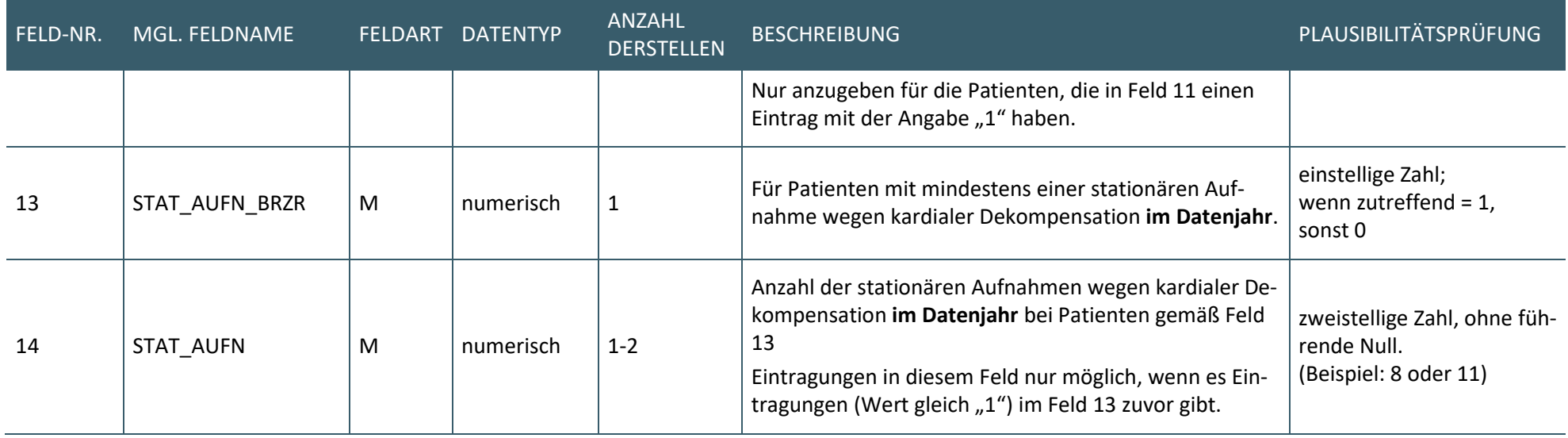

#### **PFLICHTFUNKTION**

#### <span id="page-12-1"></span><span id="page-12-0"></span>**P1-110 Erfassung des Einsender-Pseudonyms**

Die Software bietet dem Anwender die Möglichkeit, dass von der KV vergebene Einsender-Pseudonym zu erfassen.

#### <span id="page-12-2"></span>**Begründung:**

Die Datenannahme und -verarbeitung durch die KVen und durch die KBV setzt ein Einsender-Pseudonymisierung voraus. Dies ist notwendig, um eine anschließende De-Pseudonymisierung durch die zuständige KV zu ermöglichen. Hierfür muss das Einsender-Pseudonym durch die Software erfasst und vorgehalten werden können.

#### **Akzeptanzkriterium:**

- 1. Die Software ermöglicht dem Anwender, dass von der KV vergebene Einsender-Pseudonym zu erfassen und ggf. zu ändern.
	- a) Die Software verwendet das Einsender-Pseudonym für die Erstellung der Jahresstatistik.

#### **Beispiele:**

- › 51-8898
- › 20-67HG
- › 17-8H9F

#### **PFLICHTFUNKTION**

**P1-130 Berechnung der Anzahl der Patienten pro TM-Art**

Die Software berechnet bzw. zählt die Gesamtzahl der Patienten im TMZ je TM-Art gemäß den Feldnr. 03 bis 06 gem. Tab. 1.

#### **Begründung:**

Für die Berechnung der Statistikwerte zur Erstellung der Jahresstatistik ist es notwendig, dass die Gesamtanzahl der erfassten Patienten im TMZ für den Berichtszeitraum erfasst wird.

#### **Akzeptanzkriterium:**

- 1. Die Software berechnet die Gesamtanzahl der Patienten je TM-Art gemäß der Feldnr. 03 bis 06 gem. Tab.1.
	- a) Die Software berücksichtigt einen Patienten bei der Zählung, falls das entsprechende Feld den Wert "1" besitzt.

## <span id="page-13-0"></span>3 ERSTELLUNG DER JAHRESSTATISTIK

#### **PFLICHTFUNKTION**

#### <span id="page-13-1"></span>**P3-100 Dateinamen der Jahresstatistik**

Die Software erzeugt den Dateinamen der TMZ-Jahresstatik nach dem Schema <*Satzart>\_HI\_<Einsender\_Pseudonym>\_<Datenjahr>\_<Erstellungsdatum>.<Endung>.*

#### **Begründung:**

Der Dateiname ist nach den vorgegebenen Regeln zu bilden, damit es bei der KV und der KBV zu keinen Verwechslungen mit anderen Datenarten kommen kann.

#### **Akzeptanzkriterien:**

- 1. Die Software muss den Dateinamen der Jahresstatistik nach dem folgenden Schema erzeugen <*Satzart>\_HI\_<Einsender\_Pseudonym>\_<Datenjahr>\_<Erstellungsdatum>.<Endung>*:
	- a) *Satzart =* TMZ\_HI
	- b) *Einsender\_Pseudonym* = 7-stellig alphanumerisch (gemäß [P1-110\)](#page-12-1)
	- c) *Datenjahr* = 4-stellig numerisch (JJJJ)
	- d) *Erstellungsdatum* = 8-stellig numerisch (JJJJMMTT)
	- e) *Endung* = csv

#### **Beispiel:**

› TMZ\_HI\_17-87H5\_2023\_20240101.csv

#### **PFLICHTFUNKTION**

#### <span id="page-13-2"></span>**P3-200 Erstellung der Jahresstatistik**

Die Software erstellt aus den erfassten behandlungsbezogenen Daten der Patienten eine aggregierte Jahresstatik.

Die Software hat die Jahresstatistik getrennt, in folgende vier Strata aufgeteilt, zu erstellen:

- Telemonitoring mit Implantaten
- Telemonitoring mit externen Geräten
- intensiviertes Telemonitoring
- normales Telemonitoring

Dies bedeutet, dass die Software entsprechende Filterkriterien vorweisen muss, mit welchen diese vier Telemonitoring-Arten identifiziert werden können und auf denen die nachfolgenden Berechnungen gem. § 7 Abs. 1 Buchstaben a) bis i) (mit der Berechnung von Medianen und Mittelwerten) erfolgen können.

#### **Begründung:**

Die teilnehmenden TMZ dürfen keine patientenbezogenen Daten übersenden, da dies ein Verstoß gegen den Datenschutz ist. Die QS-V Tm-HI fordert deswegen die Einsendung aggregierter, d.h. in Bezug auf die Patienten anonymisierter Daten.

#### **Akzeptanzkriterien:**

- 1. Die Datei ist eine CSV-Datei mit variabler Nutzdatenlänge.
- 2. Es wird der Zeichensatz ISO 8859-15 für die Datei verwendet.
- 3. Die Software benutzt die in Kapite[l 4](#page-29-0) [Berechnungsgrundlagen](#page-29-0) aufgeführten Berechnungsvorschriften zur Ermittlung der erforderlichen Werte.
- 4. Jede eigene Zeile wird durch die Zeichenfolge CarriageReturn/LineFeed (Hexadezimalcode 0x0D 0x0A) abgeschlossen.
- 5. Als Ganzzahltrennzeichen im Dezimalformat ist ein Komma zu verwenden.
	- a) Die Darstellung von numerischen und Dezimal-Daten erfolgt ohne Tausender-Punkt und ohne Auffüllung mit führenden Nullen.
- 6. Einzelne Datenfelder werden durch das Trennzeichen ";" getrennt.
	- a) Die Verwendung von Trennzeichen ist für Textfelder zu unterbinden.
- 7. Die Datei enthält immer für jede TM-Art gem. den Feldnr. 03-06 gem. Tab. 1 genau eine Zeile (entspricht 4 Zeilen).
	- a) Jede Zeile entspricht den folgenden Vorgaben:

<span id="page-15-0"></span>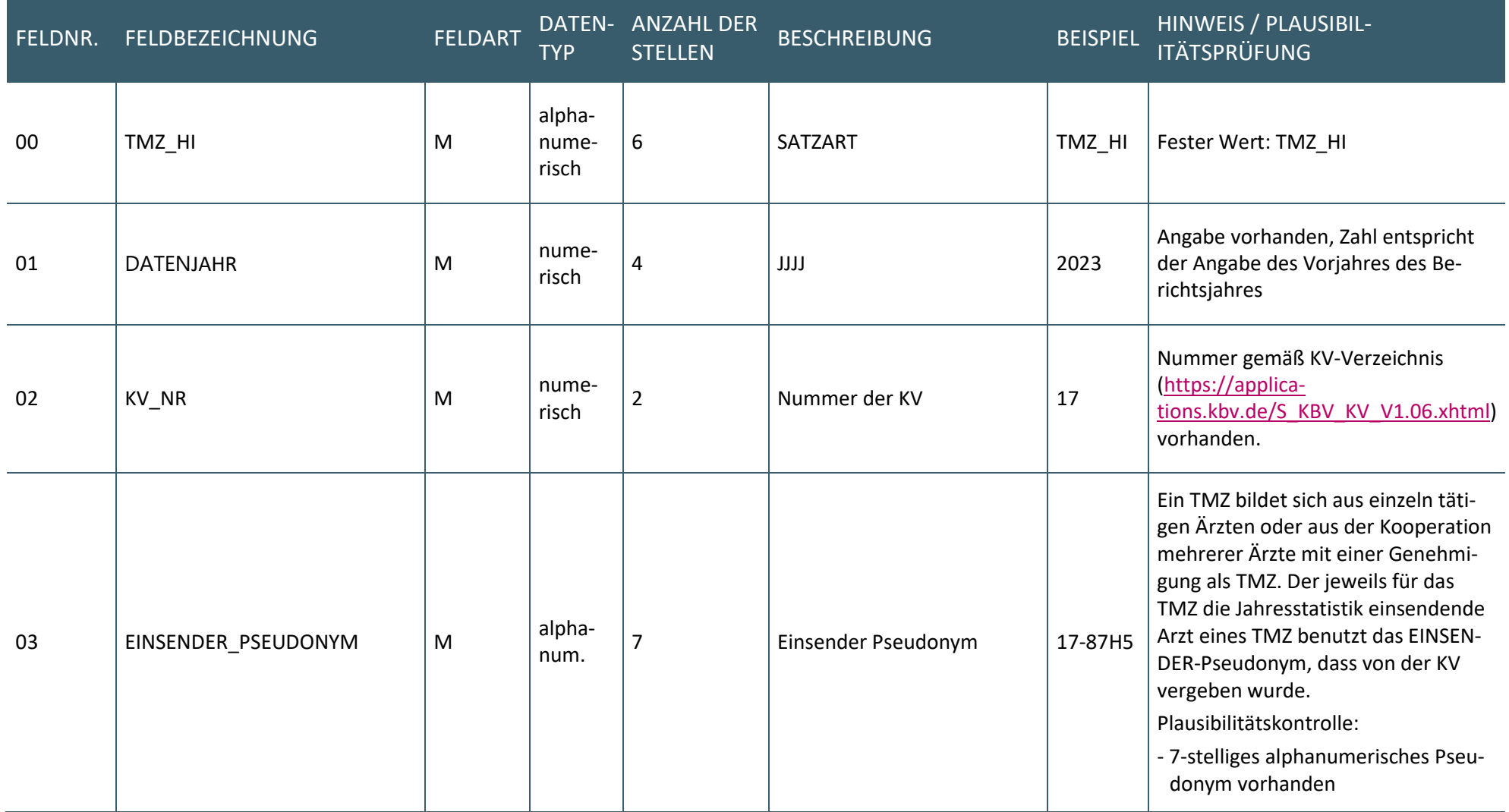

#### **TABELLE 2 - SATZARTBESCHREIBUNG JAHRESSTATISTIK TELEMONITORING BEI HERZINSUFFIZIENZ**

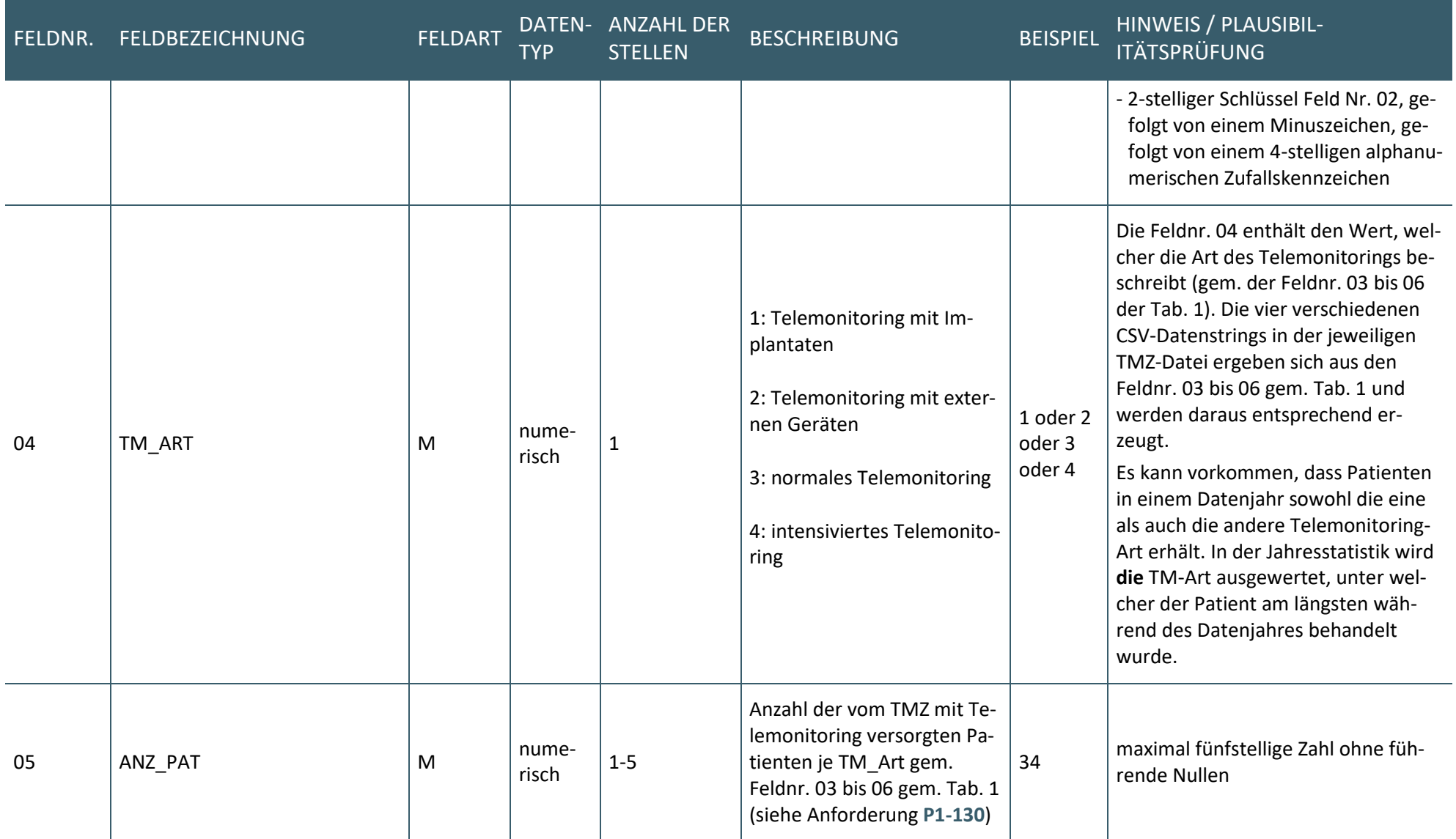

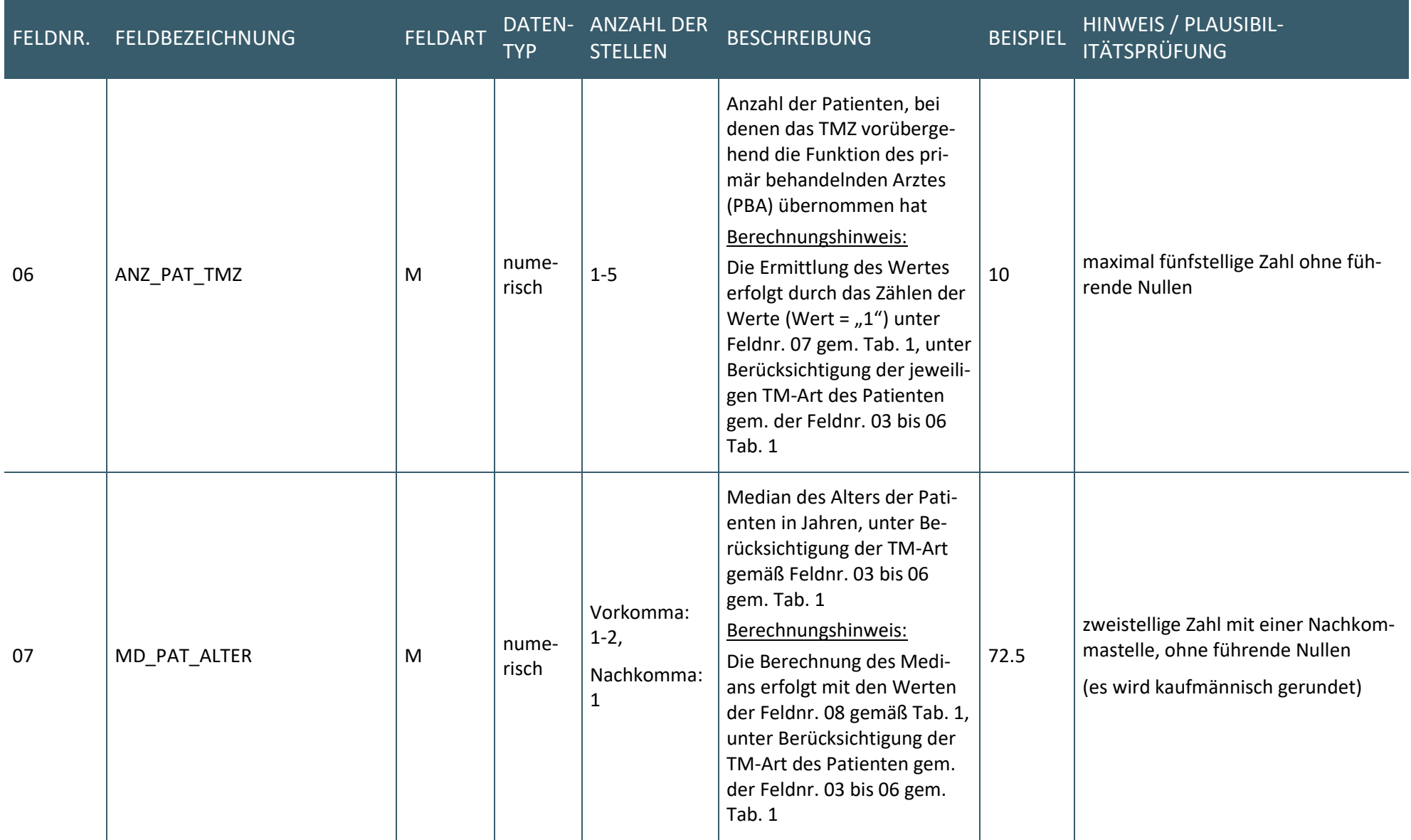

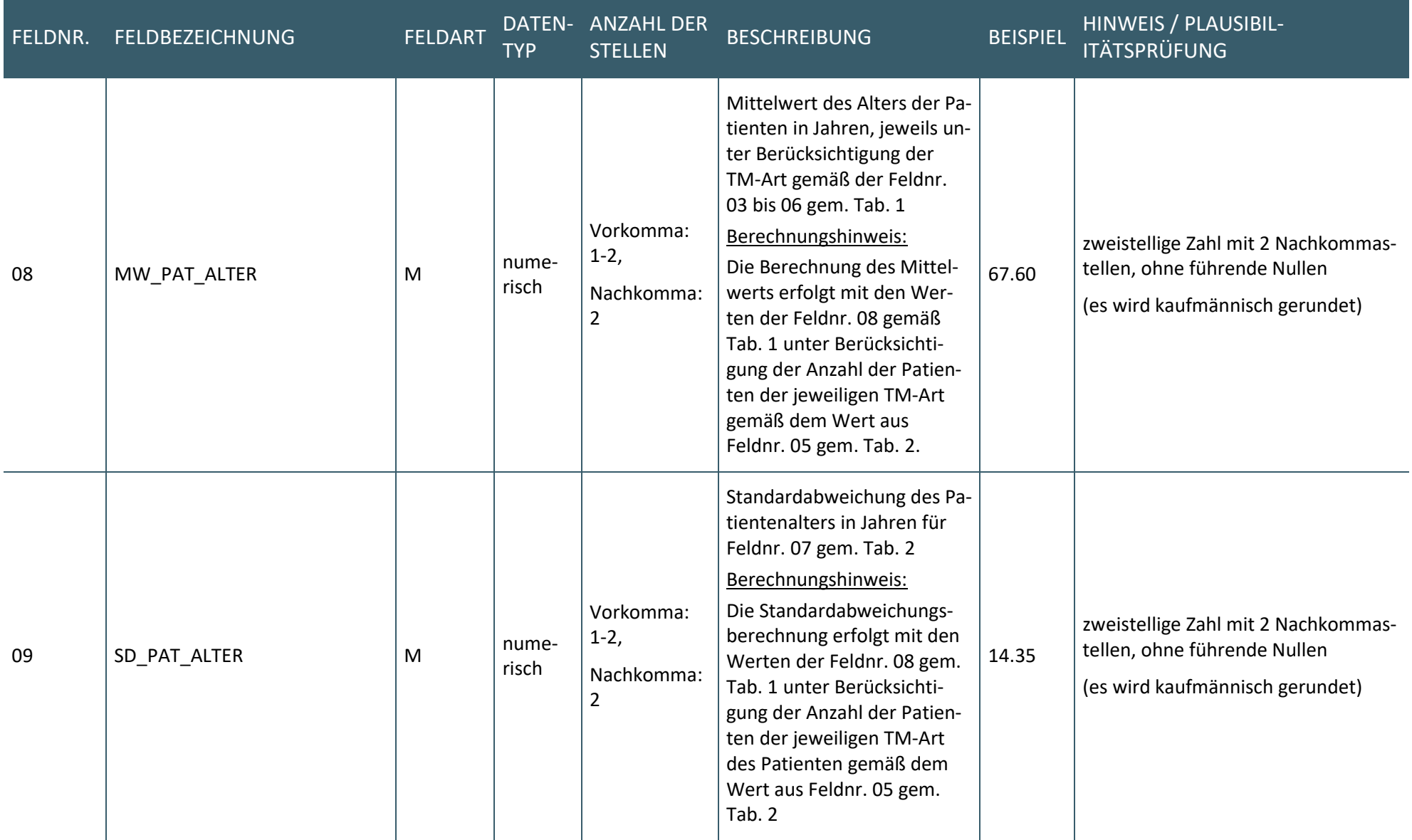

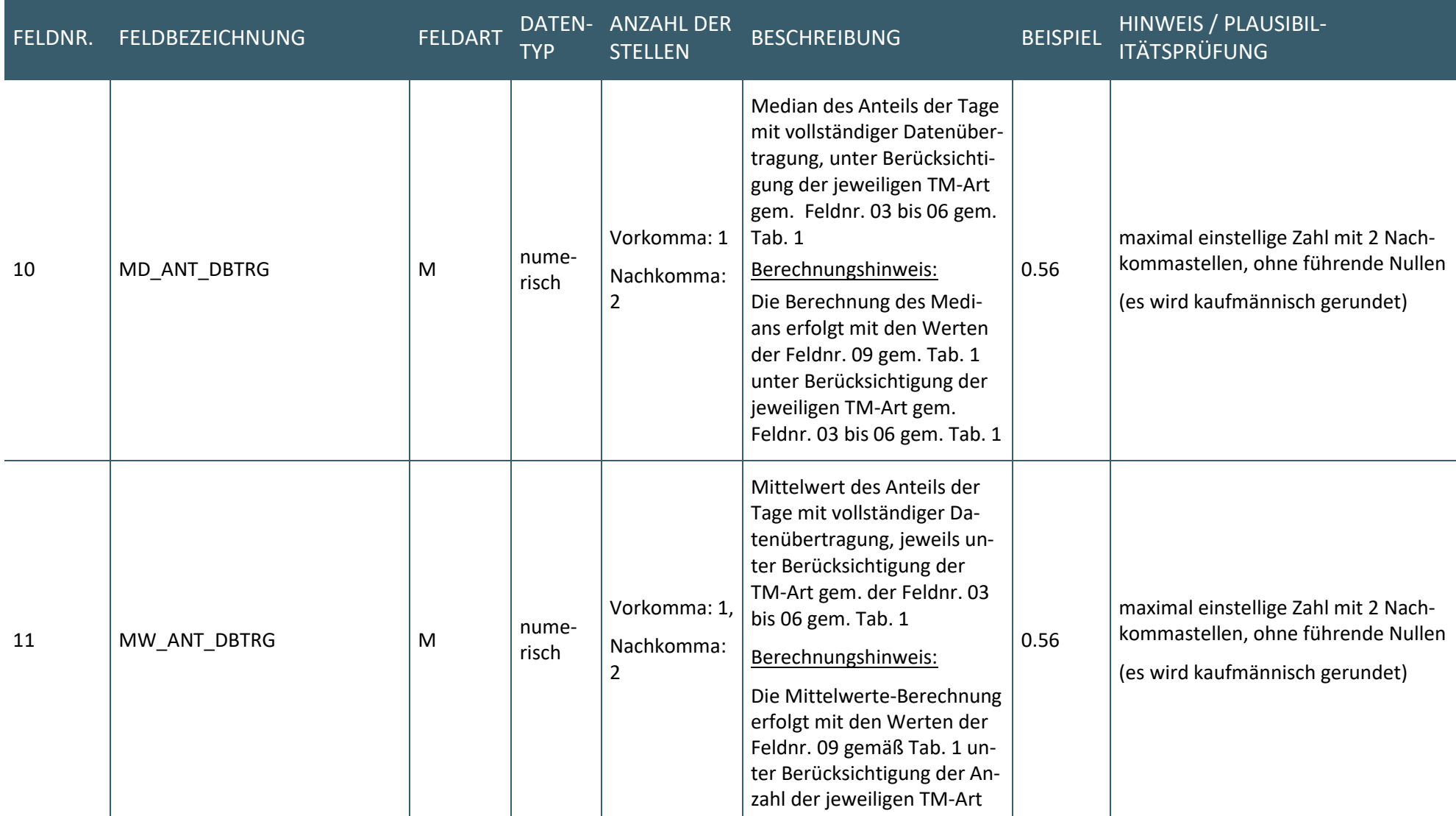

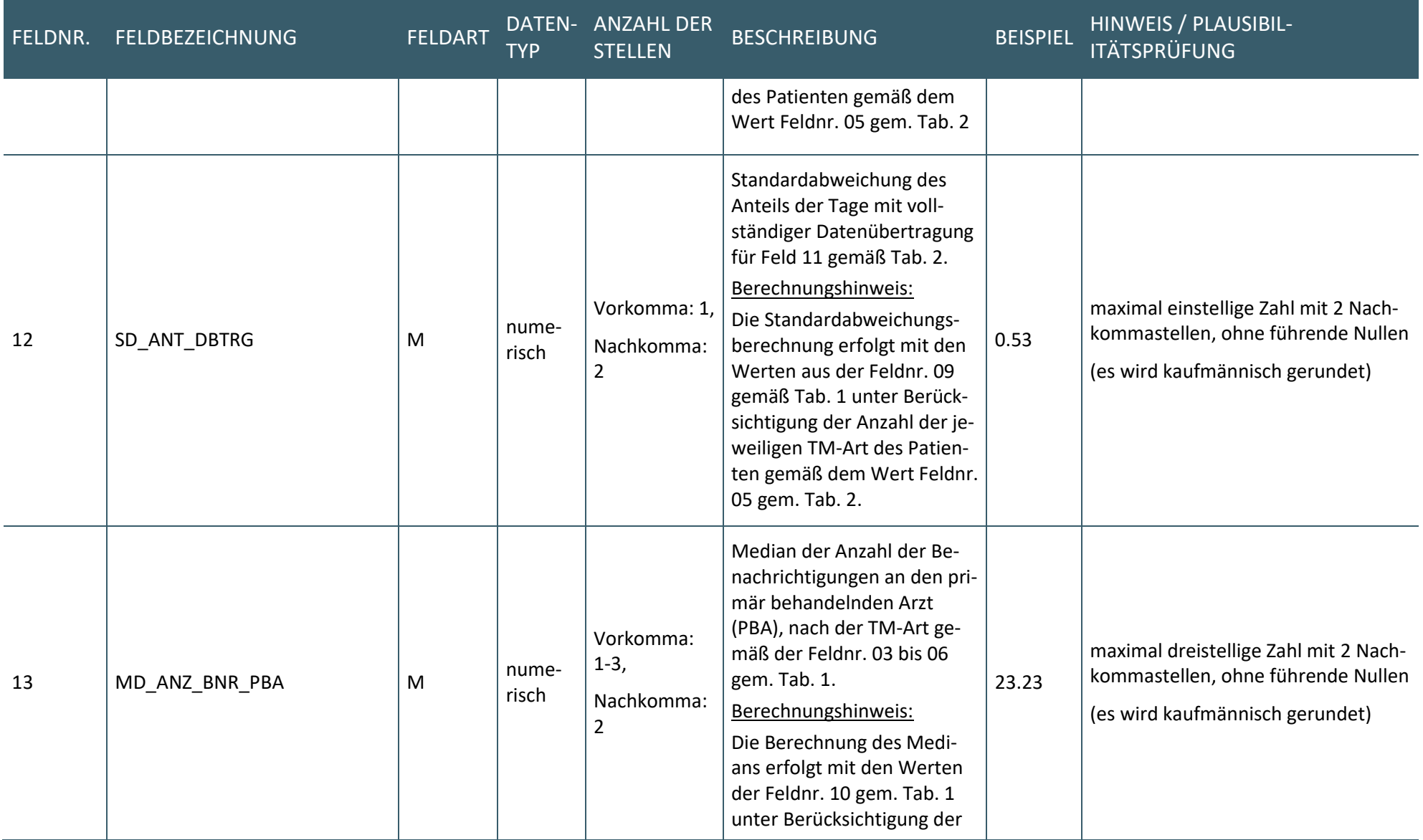

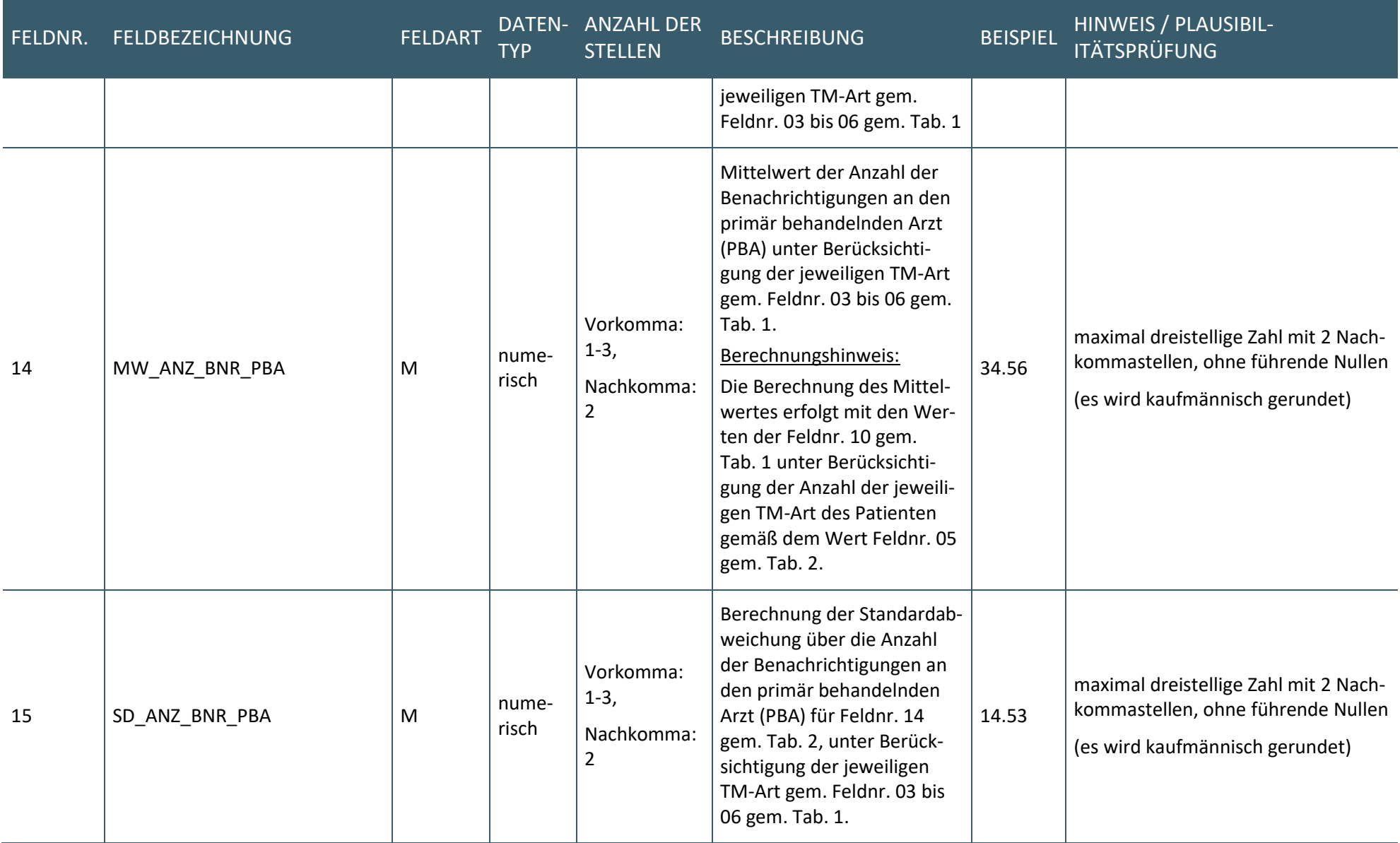

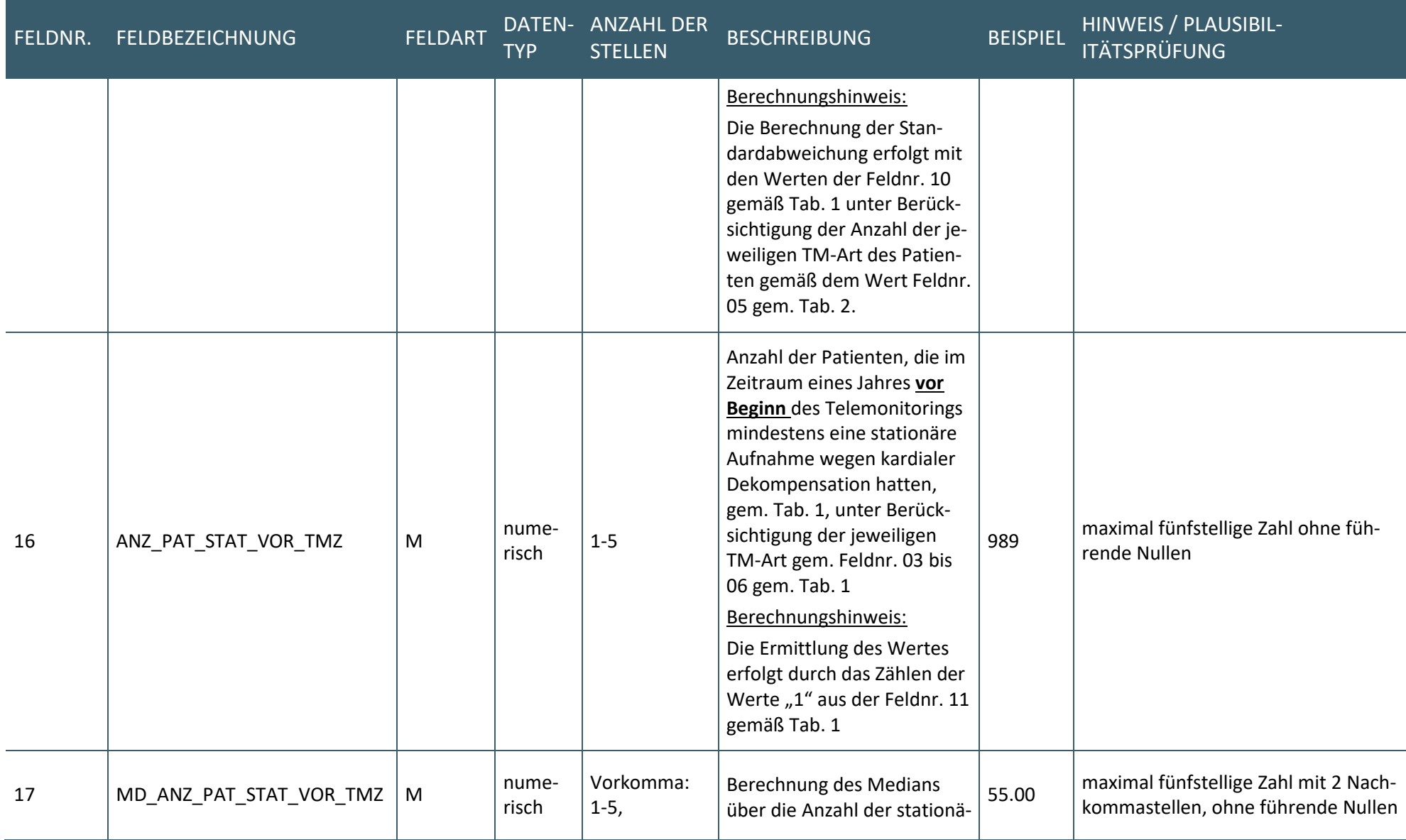

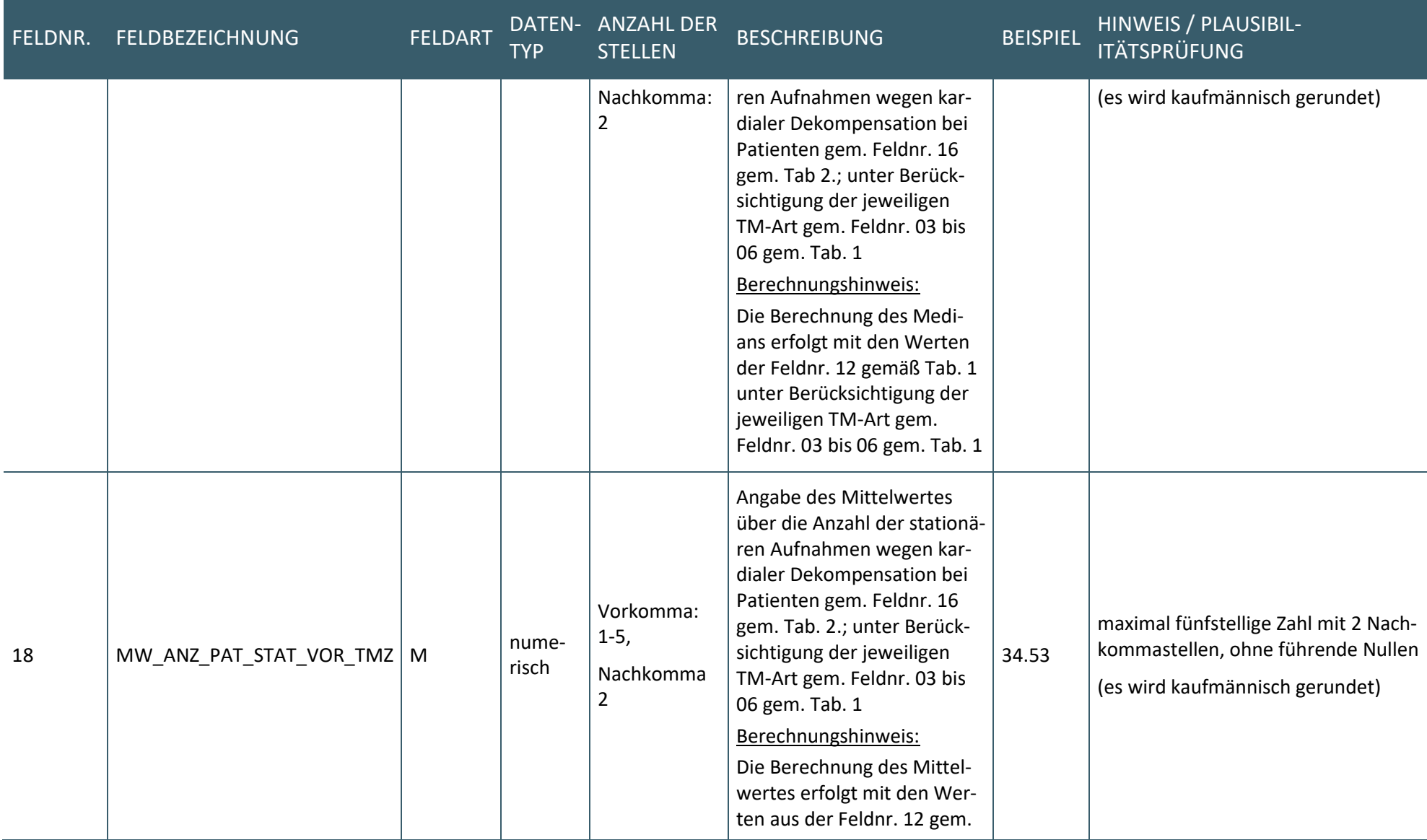

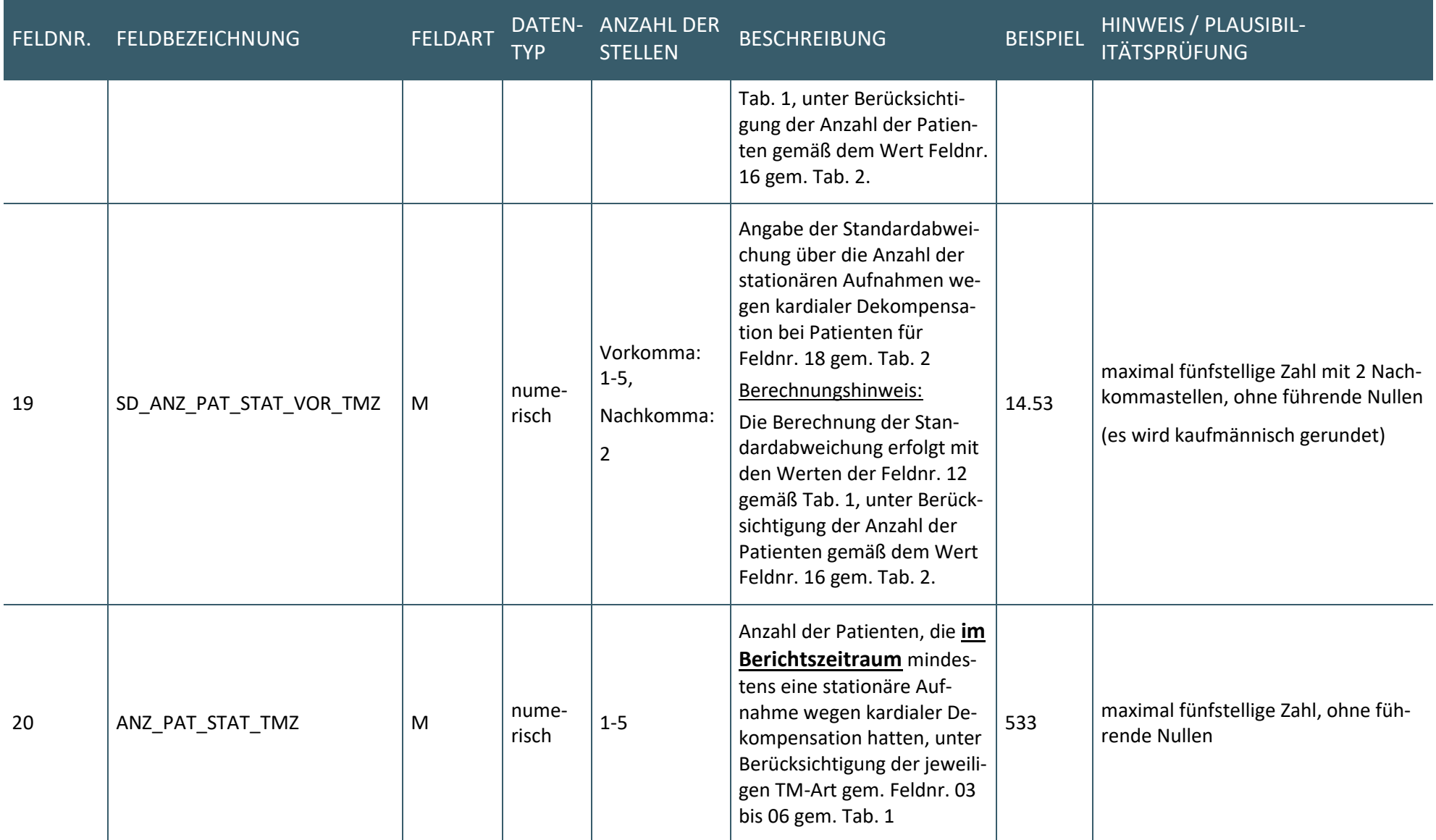

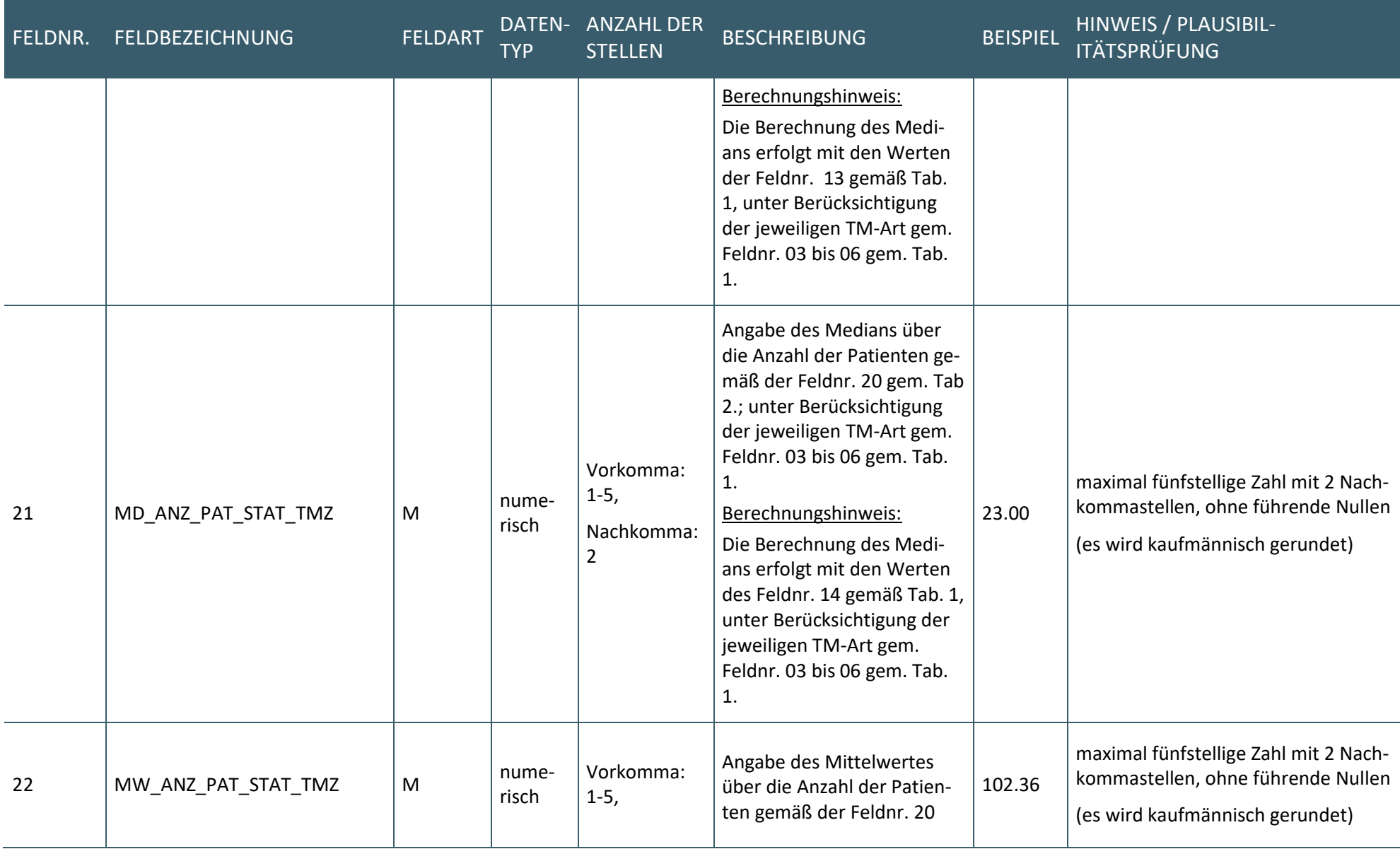

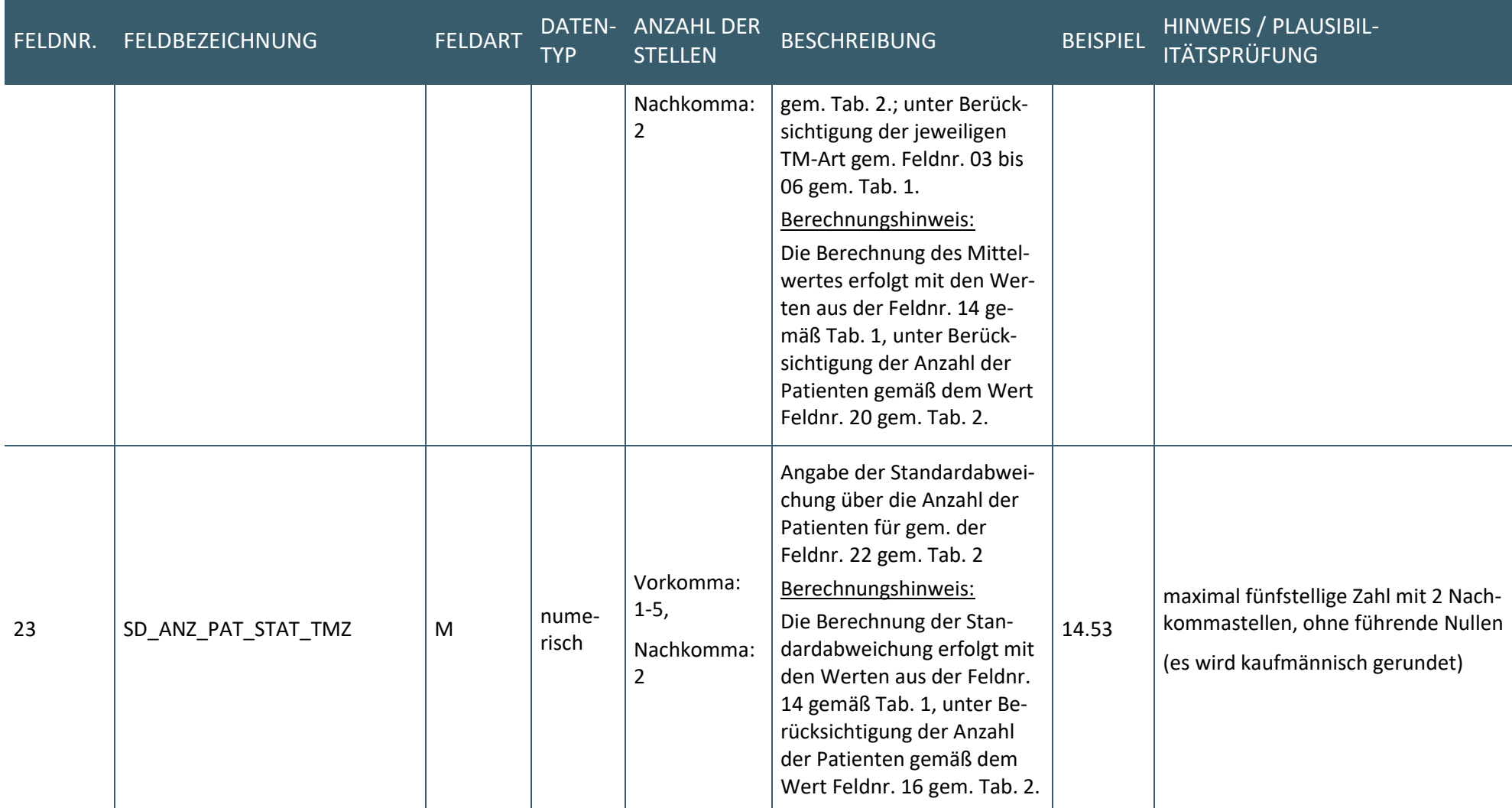

#### **Beispiel:**

Dateiname: Datei: TMZ\_HI\_17-87H5\_2023\_20240101.csv

Dateiinhalt:

TMZ\_HI;2023;17;17-87H5;1;6;3;75,5;72,67;15,44;0,87;0,83;0,17;14,00;15,50;14,01;4;5,00;4,50;3,70;4;4,00;4,25;1,50; TMZ\_HI;2023;17;17-87H5;2;4;2;72,0;73,50;16,13;0,89;0,78;0,29;3,00;10,00;16,15;2;5,50;5,50;0,71;4;3,00;4,25;1,50; TMZ\_HI;2023;17;17-87H5;3;4;2;81,5;82,25;9,25;0,91;0,90;0,09;15,00;16,00;16,37;3;6,00;4,67;4,16;4;3,00;3,00;1,63; TMZ\_HI;2023;17;17-87H5;4;6;3;66,5;66,83;15,14;0,81;0,75;0,25;4,50;11,50;14,02;3;5,00;5,00;2,00;4;3,50;4,00;1,41;

#### **PFLICHTFUNKTION**

#### **P3-300 Bereitstellung der Jahresstatistik**

Die Software bietet dem Anwender die Möglichkeit sich die Jahresstatistik im CSV-Format exportieren zu lassen.

#### **Begründung:**

Die Weiterleitung der Jahresstatistik an die verantwortliche KV erfolgt durch das TMZ. Um die Weiterleitung der csv-Datei zu ermöglichen, muss der Anwender die Möglichkeit haben, die erzeugte Jahresstatistik als csv-Datei vom System zu erhalten.

#### **Akzeptanzkriterium:**

1. Die Software ermöglicht dem Anwender den Export der TMZ-Jahresstatistik gemäß den Anforderungen [P3-100](#page-13-1) und [P3-200,](#page-13-2) an einem vom Anwender gewünschten Ablageort.

### <span id="page-29-0"></span>4 BERECHNUNGSGRUNDLAGEN

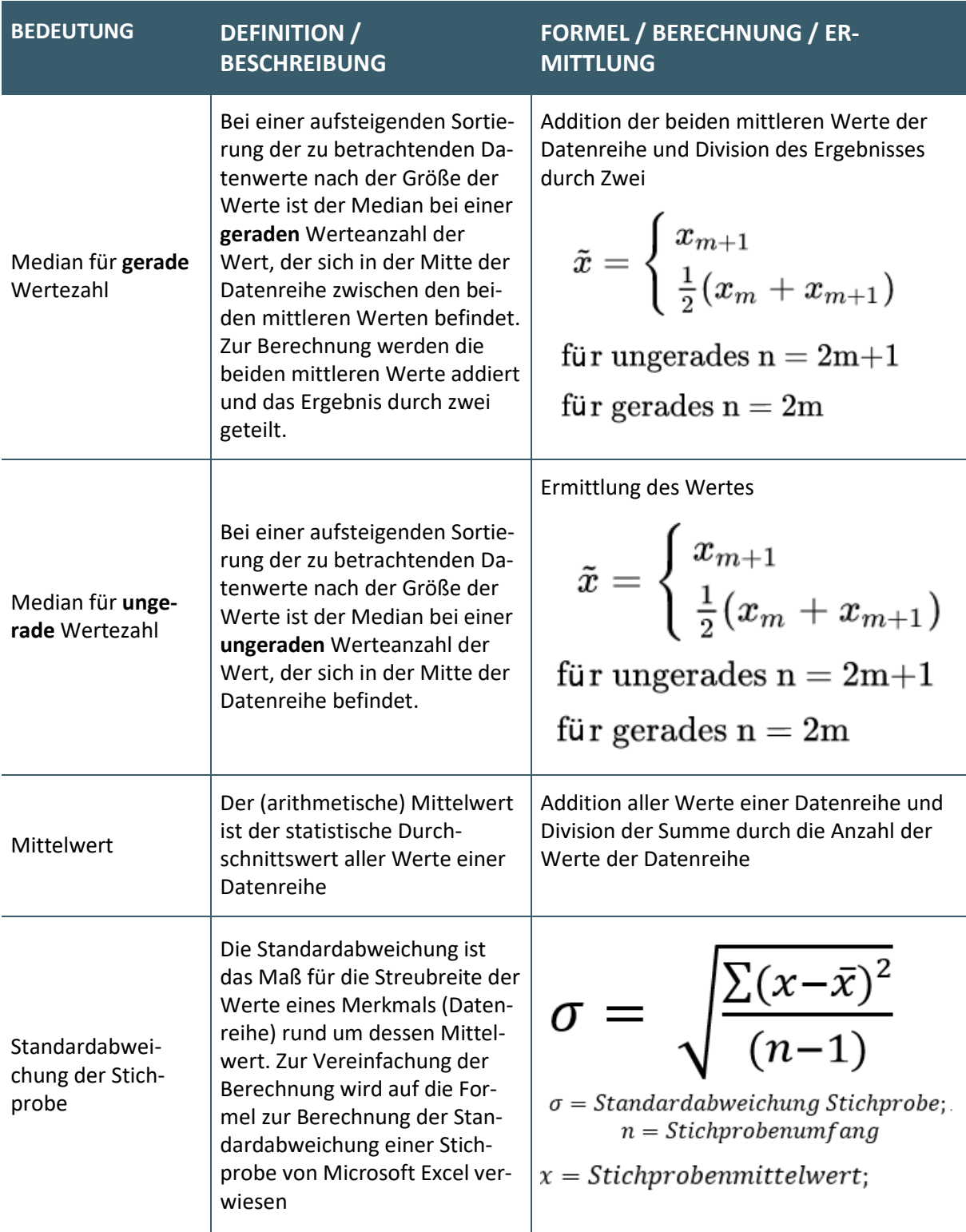

#### **Ansprechpartner:**

Dezernat Digitalisierung und IT Geschäftsbereich IT in der Versorgung Tel.: 030 4005-2077 Kassenärztliche Bundesvereinigung Herbert-Lewin-Platz 2, 10623 Berlin ita@kbv.de, [www.kbv.de](http://www.kbv.de/)